# **EoleSSO - Tâche #32230**

Scénario # 31615 (Terminé (Sprint)): Gérer le changement de mot de passe des utilisateurs depuis EOLE SSO

## **Il n'est plus possible de saisir le mot de passe admin d'AmonEcole dans un terminal**

27/04/2021 10:00 - Joël Cuissinat

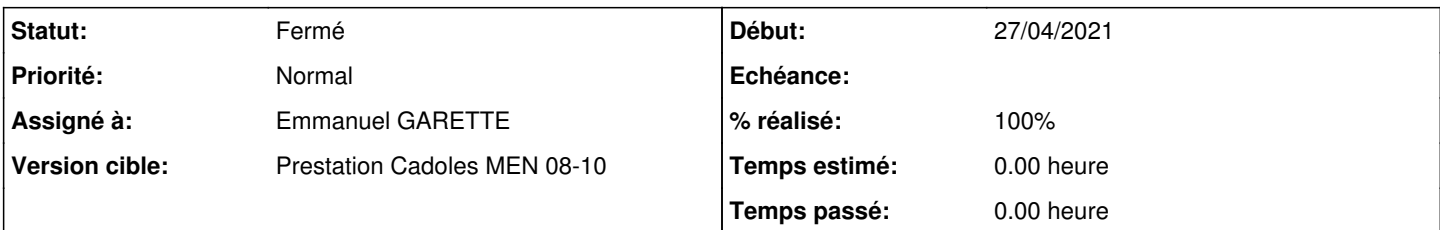

### **Description**

Suite aux modifications réalisées pour [#32068](https://dev-eole.ac-dijon.fr/issues/32068), la saisie du mot de passe s'avère impossible et l'instance tombe en erreur dans Jenkins.

<https://dev-eole.ac-dijon.fr/jenkins/job/2.8.1/job/test-instance-etb3amonecole-2.8.1-amd64>

```
            run-parts: executing /usr/share/eole/postservice/26-scribehorus instance
            Check sysvol ACL : Ok
            Import scripts and Registry.xml files in GPO (Krb)
            Enregistrement de la GPO EOLE "eole_script" 
Using temporary directory /tmp/tmp6eshqn0y (use --tmpdir to change)
            GPO 'eole_script' created as {0A78BC1E-A447-4F43-B058-D4C446F59507}
            Linked to contain
            er 'DC=etb3,DC=lan'
            Import OK
            Update OK
            L'utilisateur admin (admin admin) a été ajouté
            #######################################################
            # Changement du mot de passe de l'utilisateur "admin" #
            #######################################################
MONITOR: admin_samba action:$PASSWORD_SAMBA4x2
            Eole12345!
            Eole12345!
            MONITOR: TIMEOUT action:$TIMEOUT
            MONITOR: apres timeout de 4200 secondes
```
### **Révisions associées**

**Révision 34918276 - 28/04/2021 15:20 - Emmanuel GARETTE**

pouvoir changer un mot de passe à la main (ref #32230)

#### **Historique**

### **#1 - 27/04/2021 10:00 - Joël Cuissinat**

*- Tâche parente mis à #32068*

### **#2 - 27/04/2021 10:01 - Joël Cuissinat**

*- Tâche parente changé de #32068 à #31615*

#### **#3 - 28/04/2021 15:20 - Emmanuel GARETTE**

*- Statut changé de Nouveau à En cours*

#### **#4 - 28/04/2021 15:22 - Emmanuel GARETTE**

*- Statut changé de En cours à Résolu*

- *Assigné à mis à Emmanuel GARETTE*
- *% réalisé changé de 0 à 100*

## **#5 - 29/04/2021 11:09 - Joël Cuissinat**

- *Statut changé de Résolu à Fermé*
- *Restant à faire (heures) mis à 0.0*

Testé en ssh et test OK dans Jenkins